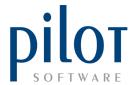

## **PLU COSTINGS SETUP**

PLU Costings is where you create the recipes on **ALL PLU items**.

**Create Target GP** percentages on your products to see if your management team is achieving their targets.

PLU Costings is also vital for **Raw Material Usage Reports** as well as any Theoretical Sales report.

From Pilot Admin, select Costing and PLU Costing.

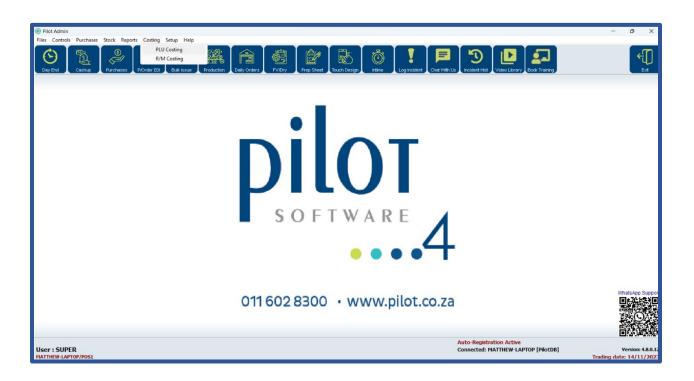

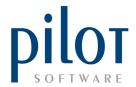

This will open the PLU Items Costing Window.

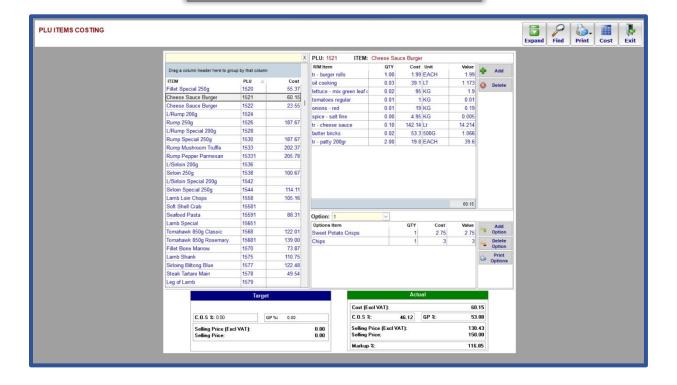

## Understanding the PLU Item Costing Window Layout

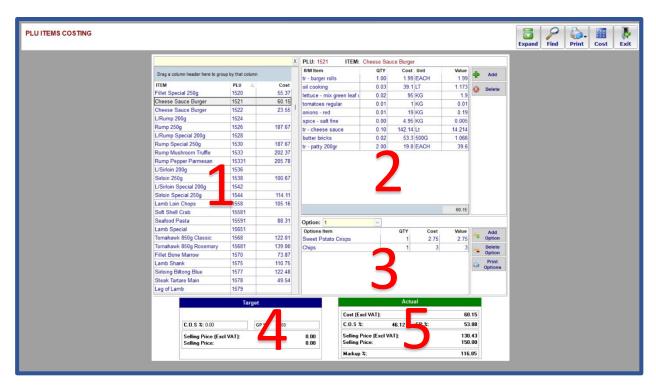

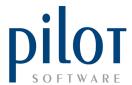

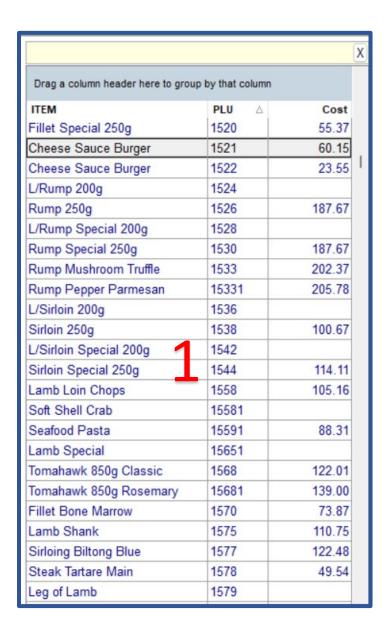

1: This is your **PLU listing**. Selling items and their Modifiers need to be costed correctly.

The PLU costings impact your Raw Material Stock Reports and all Theoretical Sales Reports.

Once costed here, it will **update the unit cost** in the **PLU file**. PLU's that are hidden in the PLU file will not reflect here.

You can sort the listing by clicking on one of the headings or group the list by dragging a heading into the grey section. The yellow bar at the top is your search bar.

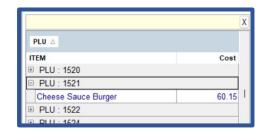

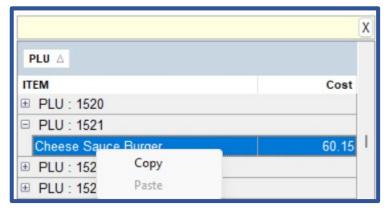

If you have items following a similar recipe, you can right click on a PLU and copy its recipe over to the other PLUs.

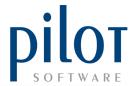

2: This window shows the **recipe/costing** of the selected PLU. Cost prices here are updated via purchasing when selecting to update the cost price of an item. Logic dictates that purchasing needs to be done correctly to keep your PLU costs correct and up to date. If your stock undergoes manufacturing and portioning, the PLU must be costed to the final manufactured/portioned ingredient and not the purchased ingredients. This is because the cost of the manufactured/portioned item will differ from the purchased items cost. Quantities entered here must be inputted according to the unit.

Ingredients that are standard in the making of this PLU must be included in this recipe.

To load a new ingredient, click the (+) Add button. This will give a list of your master file. Tick Show hidden item to display hidden master file items as well. Search for the item, and once selected click the OK button to include it in the costing. Enter in the quantity required. Use the Delete button to delete ingredients.

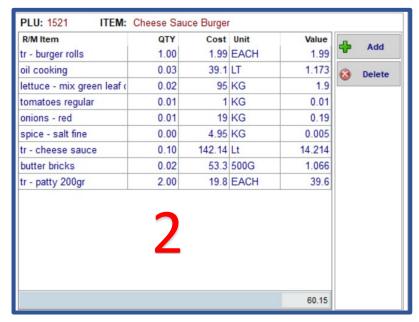

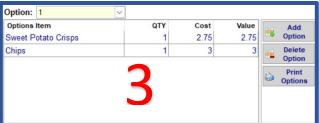

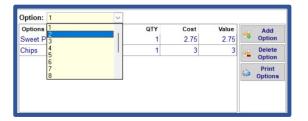

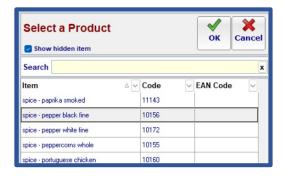

3: Any non-standard ingredient, i.e., the customer options/modifiers must be loaded in the **option window** of the PLU costings.

Some PLU's may have more than one option.

As an example, **Option 1** would be a choice of starch. **Option 2** a choice of sauce.

You would need to click the dropdown arrow by option, select 2, and load the different modifier sauces the customer can choose.

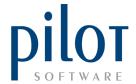

To view the total cost of the PLU including the different customer options, click on the **Print Options** button and follow the **PLU Costing Wizard**.

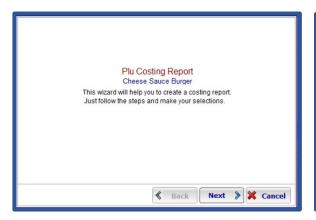

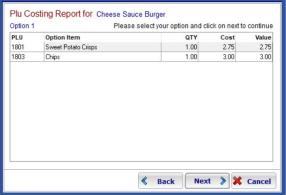

| 3-BRAND: None PLU: 1521 ITEM: Cheese Sauce Burger PRICE: 150 BASE COST DETAILS | 101   | AL COST: 62<br>COS: 48<br>GP: 51 | .22%     | MARKUI          | 9: 107.38% |  |
|--------------------------------------------------------------------------------|-------|----------------------------------|----------|-----------------|------------|--|
| PRICE: 150                                                                     |       |                                  | . / O /n | MARKUP: 107.38% |            |  |
| BASE COST DETAILS                                                              |       |                                  |          |                 |            |  |
|                                                                                |       |                                  |          |                 |            |  |
| ITEM                                                                           | QTY   | UNIT                             | U/COST   | VALUE           | COST (%)   |  |
| tr - burger rolls                                                              | 1.000 | EACH                             | 1.99     | 1.99            | 1.33       |  |
| tr - patty 200gr                                                               | 2.000 | EACH                             | 19.80    | 39.60           | 26.40      |  |
| tr - cheese sauce                                                              | 0.100 | Lt                               | 142.14   | 14.21           | 9.48       |  |
| butter bricks                                                                  | 0.020 | 500G                             | 53.30    | 1.07            | 0.71       |  |
| lettuce - mix green leaf only                                                  | 0.020 | KG                               | 95.00    | 1.90            | 1.27       |  |
| tomatoes regular                                                               | 0.010 | KG                               | 1.00     | 0.01            | 0.01       |  |
| onions - red                                                                   | 0.010 | KG                               | 19.00    | 0.19            | 0.13       |  |
| spice - salt fine                                                              | 0.001 | KG                               | 4.95     | 0.01            | 0.00       |  |
| oil cooking                                                                    | 0.030 | LT                               | 39.10    | 1.17            | 0.78       |  |
| OPTIONS                                                                        |       |                                  |          |                 |            |  |
| PLU ITEM                                                                       |       | QTY                              | U/COST   | VALUE           | COST (%)   |  |

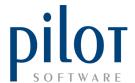

4: The **Target Window** allows you to input a target GP% or C.O.S %.

This will help you see if your management team are achieving your desired targets. You can pull a report on target vs actual. The Actual window will also turn red if the target is not being achieved.

You can also use the targets to give you a recommended selling price if you are creating a new PLU and are unsure what to sell it at.

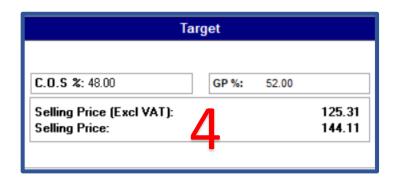

5: The **Actual Window** will show you your Cost of the PLU, GP %, C.O.S % and your markup %.

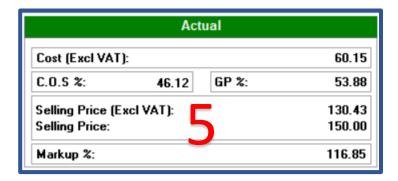

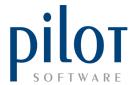

## **PLU Costing Reports**

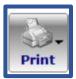

Click the print button to view PLU Costing Reports. You will be asked if you wish to **update your costings**. Select Yes and wait for the update to finish.

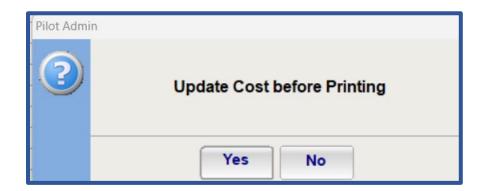

Select which report to print.

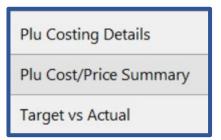

| PLU ITE   | ding date: 14/11/2023 |                          |                      |       |        |        |       |          |
|-----------|-----------------------|--------------------------|----------------------|-------|--------|--------|-------|----------|
| Sub-Brand | Plu                   | Item                     | Price                | Qty   | Unit   | Cost   | Value | Cost (%) |
| None      | 0009                  | Singleton Tailfire       | 40.00                |       |        |        |       |          |
|           |                       |                          | singleton tail fire  | 0.033 | 750ML  | 245.00 | 8.08  | 20.21    |
|           |                       |                          |                      |       |        |        | 8.09  | 20.21    |
| None      | 0011                  | Stuffed Mushroom Starter | 89.00                |       |        |        |       |          |
|           |                       |                          | garnish plu costing  | 1.000 | KG     | 2.00   | 2.00  | 2.58     |
|           |                       |                          | lemons               | 0.060 | KG     | 5.66   | 0.34  | 0.4      |
|           |                       |                          | basmati rice - cooke | 0.050 | KG     | 34.76  | 1.74  | 2.2      |
|           |                       |                          | calamari portion 125 | 1.000 | PORT   | 30.83  | 30.83 | 39.8     |
|           |                       |                          |                      |       |        |        | 34.91 | 45.1     |
| None      | 0013                  | Calamari Starter         | 109.00               |       |        |        |       |          |
|           |                       |                          | dressing - salad vin | 0.050 | 1000ML | 86.94  | 4.35  | 4.59     |
|           |                       |                          | tomato - cherry      | 0.030 | KG     | 63.33  | 1.90  | 2.00     |
|           |                       |                          | cucumber             | 0.050 | KG     | 66.50  | 3.32  | 3.5      |
|           |                       |                          | olive calamata tuna  | 0.050 | KG     | 55.65  | 2.78  | 2.9      |
|           |                       |                          | spice - pepper black | 0.002 | KG     | 56.95  | 0.11  | 0.1      |
|           |                       |                          | spice - salt fine    | 0.002 | KG     | 4.95   | 0.01  | 0.0      |
|           |                       |                          | flour - cake         | 0.020 | KG     | 14.36  | 0.29  | 0.3      |
|           |                       |                          | calamari portion 125 | 1.000 | PORT   | 30.83  | 30.83 | 32.5     |
|           |                       |                          |                      |       |        |        | 43.60 | 46.0     |

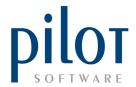

| PLU ITE           | J ITEM COST TARGET vs ACTUAL Trading date: 14/11/2 |                |                 |                 |               |               |                      |                   |                          | 14/11/2023         |
|-------------------|----------------------------------------------------|----------------|-----------------|-----------------|---------------|---------------|----------------------|-------------------|--------------------------|--------------------|
| Sub-Brand         | Item                                               | Actual<br>Cost | Cost%<br>Target | Cost%<br>Actual | GP%<br>Target | GP%<br>Actual | Suggested<br>Selling | Actual<br>Selling | Diff Actual<br>vs Target | Actual<br>Markup % |
| PLU: 1518         |                                                    |                |                 |                 |               |               |                      |                   |                          |                    |
| None<br>PLU: 1519 | L/Fillet Special 200g                              | 0.00           | 0.00            | 0.00            | 0.00          | 100.00        | 0.00                 | 195.00            | 195.00                   | 0.00               |
| None<br>PLU: 1520 | Fillet Camembert                                   | 92.03          | 35.00           | 36.62           | 65.00         | 63.38         | 302.38               | 289.00            | -13.38                   | 173.07             |
| None<br>PLU: 1521 | Fillet Special 250g                                | 55.37          | 0.00            | 24.59           | 0.00          | 75.41         | 0.00                 | 259.00            | 259.00                   | 306.75             |
| None<br>PLU: 1522 | Cheese Sauce Burger                                | 60.15          | 48.00           | 46.12           | 52.00         | 53.88         | 144.11               | 150.00            | 5.89                     | 116.85             |
| None<br>PLU: 1524 | Cheese Sauce Burger                                | 23.55          | 0.00            | 21.67           | 0.00          | 78.33         | 0.00                 | 125.00            | 125.00                   | 361.55             |
| None<br>PLU: 1526 | L/Rump 200q                                        | 0.00           | 0.00            | 0.00            | 0.00          | 100.00        | 0.00                 | 125.00            | 125.00                   | 0.00               |
| None<br>PLU: 1528 | Rump 250q                                          | 187.67         | 0.00            | 155.27          | 0.00          | -55.27        | 0.00                 | 139.00            | 139.00                   | -35.59             |
| None<br>PLU: 1530 | L/Rump Special 200q                                | 0.00           | 0.00            | 0.00            | 0.00          | 100.00        | 0.00                 | 145.00            | 145.00                   | 0.00               |
| None              | Rump Special 250g                                  | 187.67         | 0.00            | 98.55           | 0.00          | 1.45          | 0.00                 | 219.00            | 219.00                   | 1.47               |
| PLU: 1533<br>None | Rump Mushroom Truffle                              | 202.37         | 19.00           | 101.63          | 81.00         | -1.63         | 1224.87              | 229.00            | -995.87                  | -1.60              |

| PSH Matts Grill 2 PLU ITEM COST/PRICE SUMMARY Trading date: 14/11/2023 |                          |                    |        |                       |                       |           |                     |  |  |  |  |
|------------------------------------------------------------------------|--------------------------|--------------------|--------|-----------------------|-----------------------|-----------|---------------------|--|--|--|--|
| Sub-Brand                                                              | Item                     | U/Cost (excl. VAT) | GP(%)  | Act. Price(excl. VAT) | Act. Price(incl. VAT) | Markup(%) | R/Retail(Incl. VAT) |  |  |  |  |
| PLU: 0017                                                              |                          |                    |        |                       |                       |           |                     |  |  |  |  |
| None                                                                   | Leopard's Leap White     | 58.52              | 65.49  | 169.57                | 195.00                | 189.76    | 0.00                |  |  |  |  |
| PLU: 0019                                                              |                          |                    |        |                       |                       |           |                     |  |  |  |  |
| None                                                                   | Steenberg Nebbiolo       | 204.00             | 59.20  | 500.00                | 575.00                | 145.10    | 0.00                |  |  |  |  |
| PLU: 0020                                                              |                          |                    |        |                       |                       |           |                     |  |  |  |  |
| None                                                                   | Morgadia Da Torra        | 0.00               | 100.00 | 200.00                | 230.00                | 0.00      | 0.00                |  |  |  |  |
| PLU: 0021                                                              |                          |                    |        |                       |                       |           |                     |  |  |  |  |
| None                                                                   | GIs Lourensford The Dome | 121.89             | -55.75 | 78.26                 | 90.00                 | -35.79    | 0.00                |  |  |  |  |
| PLU: 0022                                                              |                          |                    |        |                       |                       |           |                     |  |  |  |  |
| None                                                                   | Surg Still 1L            | 19.50              | 65.50  | 56.52                 | 65.00                 | 189.85    | 0.00                |  |  |  |  |
| PLU: 0023                                                              | 00                       | 10.50              | 05.50  | 50.50                 | 05.00                 | 400.05    |                     |  |  |  |  |
| None                                                                   | Surg Spark 1L            | 19.50              | 65.50  | 56.52                 | 65.00                 | 189.85    | 0.00                |  |  |  |  |
| PLU: 0024<br>None                                                      | Cura Still E00ml         | 13.00              | 61.67  | 33.91                 | 39.00                 | 160.87    | 0.00                |  |  |  |  |
| PLU: 0025                                                              | Surg Still 500ml         | 13.00              | 01.07  | 33.91                 | 39.00                 | 100.87    | 0.00                |  |  |  |  |
| None                                                                   | Surg Spark 500ml         | 13.00              | 61.67  | 33.91                 | 39.00                 | 160.87    | 0.00                |  |  |  |  |